AutoCAD Crack Free Download [Updated]

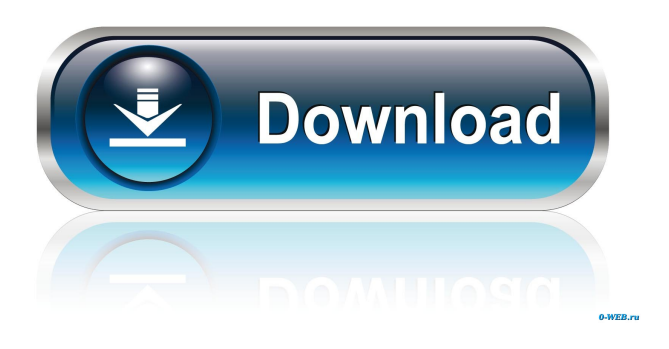

**AutoCAD Download [Win/Mac]**

#### AutoCAD is capable of rendering architectural and mechanical drawings, editing mathematical equations, generating stereolithography files, and exporting data to PDF, PostScript, and other file formats. Autodesk also offers AutoCAD LT, a

version that lacks the capabilities of AutoCAD, but can create drawings as quickly as AutoCAD. Note: AutoCAD has a built-in benchmark that can be run to test the current hardware and software environment. The AutoCAD benchmark, which is available from the program's Help menu, will load into a new drawing. You can either edit the benchmark, or you can leave it alone and automatically save it every time you start a new drawing or open an existing one. The AutoCAD benchmark will then appear in the menu along with other autocad

options as well as the benchmark's name. You may find yourself at the Point-of-Sale (POS) system if the program looks like this. Loads & Runs AutoCAD does not run from a.dwg file, it instead needs to be saved in a new AutoCAD drawing to run. That means that your previously saved drawings cannot be opened or loaded until they have been saved in AutoCAD or exported to one of the.dwg file format. You can save a drawing as a copy of another drawing, using the Copy command. Or, you can save it as a new drawing, using the Save As option. Or, you can save

it as a new drawing from an existing file, using the Open command. You can then transfer that drawing from your hard disk to a CD, to a floppy disk, or to a digital storage media card like a

Compact Flash or a Memory Stick. Once you have transferred the drawing, you can open and edit it as you normally would. This can be done using the Open command. EXIT There is no "Save" or "Exit"

menu command, because

AutoCAD does not store documents in a file like other applications. The Exit command exits you from the main menu and

you can no longer access the application by double-clicking on its icon. You can save a drawing as a copy of another drawing, using the Copy command. Or, you can save it as a new drawing, using the Save As option. Or

**AutoCAD Download (April-2022)**

External formats 3D models can be imported and exported as STL files and converted to other formats such as OBJ, Collada, Geomview. See also Autodesk Building Design Suite AutoCAD Crack For Windows Architecture AutoCAD Electrical List of CAD

software 3D Warehouse References External links Category:1996 software Category:3D graphics software Category:Computer-aided design software for Windows Category:AutoCAD Category:Autodesk Category:Engineering software Category:Geometry software Category:Graphic software in Autodesk Category:Power engineering software Category:Product lifecycle management Category:3D computer graphics software for Linux Category:3D graphics

software for Linux Category:Technical communication toolsQ: Can I set both the \alias and \protected@edef\mydef\foo in one line? I have something like this:  $\propto$  \protected@edef\mydef\foo{#1} \alias\foo{#1} It works, but I am wondering if it is possible to shorten the code. Is there a way to get something like this:  $\lambda$ ias\foo{#1} \protected@edef\mydef\foo{#1} without adding some extra symbols in the middle of the line. A: Don't use \protected@edef at all! With this definition, there is

no way to redefine the definition in the same way. So if you want to define \foo you can do something like this:  $\det\$ oo#1{#1} \def\fooA#1{\foo{#1}} A: You can't without the \edef, but the way to do what you want is to use \NewDocumentCommand. For example: \NewDocumentComman  $d{\lambda}$ salias}{som}{% \edef\mydef\substitute\foo{#1}% \def\foo{#1}% } 5b5f913d15

Run the file win32.bat from the Autocad folder. The license file will be copied to your hard disk. Note: If the licence file is lost, you must remove the 'AutoCAD\_R' folder, then reinstall AutoCAD, then run the win32.bat file again. References External links Official Autodesk Autocad website Category:Autodesk software Category:Computer-aided design software Category:Computeraided design software for Windows Category:Computeraided design Category:Windows

## graphics-related softwareQ: Как сделать прозрачность пространства текста на сайте?

Как сделать прозрачность

пространства текста на сайте? A: .block { background-

color: $rgba(0,0,0,.5);$  Hello Want a cold beer? Don't worry. It's going to be ok I want to dedicate this post to all of the saltines

addicted men I know who are out there. The SALTINE GUYS. The guys who eat more than half of the saltines in their lunch boxes and who can't wait to eat another, even though they are full. Yes, it is true. The Saltine Guy is a real thing. He

#### likes saltines. He has no idea about calorie intake, so he eats as many as he wants to. Okay, I'm being the mean one, but I am truly trying to make a point here. The point is, if you are a saltine guy, get off it. You are killing your body. I am not saying you have to give up saltines. Just eat them in moderation. If you want to eat 20 saltines for lunch, go for it. But seriously, you are killing yourself. Why? Because of all the salt. How

much salt is in one serving of

**What's New in the?**

Markups created on paper or

#### PDFs are no longer limited to the size of the paper, but can be scaled up or down by using the Object Selection toolbar or the selection buttons in the Markup toolbar. Read more about Markup Assist in the 2020 AutoCAD Help. Other new features: Markup, the tool used to add annotations to your drawings. Markups show up in the Model window by default. Paper size on the Print/Export/Send dialog, when selecting a paper type. Layer support to the new Insert ribbon tool. Undo command in the shortcut menu of the Review command. Navigation

# arrow can be customized.

Annotation ability to access the Copy tool. Batch Inline Image and Text tools to be used with the Insert ribbon tool. The Drafting tab is now the Default Drafting tab. The Drafting tab has been updated to feature the New Document. When you type the number of a layer, the default is "2". Export colors have been expanded. The new tool for working with Colors. The new tool for working with colors. The Drawings pane shows all the open drawings. The Drawings pane now shows the file name of drawings

#### from different folders. The Open button in the Navigation Pane has been removed. The new Appearance category in the options dialog. Markup categories have been expanded. New default templates. By default, a grid is placed above drawings and layers. Ribbon panels can be placed at the top or bottom of the ribbon. The new Navigation arrow is available. The ribbon bar has been expanded to show all the toolbars. The new Keyboard shortcuts are now available. Right-click menu in the

ribbon: insert page breaks and insert frames. The new Ribbon:

### Insert tool. Tools are now listed in the Ribbon as required to apply them. The New Document is now

in the Drafting Tab in the Autodesk® AutoCAD® LT® 2020 Drawing Software. View and Navigate: Arc tool: Added Parametric arc. Arc tool: Added Parametric arc. Basepoint: Added the option to draw a basepoint from a point. Basepoint: Added the option to draw

What You Will Need: VST Host: Core Audio Host and Stream Manager Host Xcode 6 Optional: Xcode 7 Xcode 8 Audio Unit Plugins InstantMIDI Default ELA (Ported to C++ by me and included in the download) Complete Demo (WORKING) You will need a working VST host, such as Logic, Cubase, Reason, FruityLoops, or any other D

<https://bonnethotelsurabaya.com/news/autocad-crack-activation-code-with-keygen> <https://josephinemarcellin.com/wp-content/uploads/2022/06/winema.pdf> <https://un-oeil-sur-louviers.com/wp-content/uploads/2022/06/AutoCAD-1.pdf> <http://www.advisortic.com/?p=24835> <http://www.sartorishotel.it/?p=6184> <https://wp.gymbruneck.info/advert/autocad-2023-24-2-with-key-download-x64/> [https://friendship.money/upload/files/2022/06/zPa6VB2PWi6sgxozpOBH\\_07\\_ec8d181517637fccb33cd7](https://friendship.money/upload/files/2022/06/zPa6VB2PWi6sgxozpOBH_07_ec8d181517637fccb33cd7e61aac738c_file.pdf) [e61aac738c\\_file.pdf](https://friendship.money/upload/files/2022/06/zPa6VB2PWi6sgxozpOBH_07_ec8d181517637fccb33cd7e61aac738c_file.pdf)

<http://www.pickrecruit.com/wp-content/uploads/2022/06/imbtai.pdf>

<http://buyzionpark.com/?p=3917>

<http://opxmedia.com/?p=962>

<https://wakelet.com/wake/4x692Z378BCF-aY9VTJH6>

<https://armina.bio/wp-content/uploads/2022/06/wellben.pdf>

<https://rutakdicondown.wixsite.com/paycreasovho/post/autocad-crack-free>

<http://pixelemon.com/autocad-crack-free-macwin-latest/>

<https://unimedbeauty.com/wp-content/uploads/2022/06/AutoCAD-4.pdf>

<https://www.puremeditation.org/2022/06/07/autocad-free/>

<https://wanoengineeringsystems.com/autocad-24-0-incl-product-key-2022/>

<https://lit21tickets.com/wp-content/uploads/2022/06/jamaigna.pdf>

<https://meuconhecimentomeutesouro.com/autocad-21-0-free-download-april-2022/>

<https://www.apnarajya.com/autocad-24-0-crack-free-download-win-mac/>